Ces captures d'écran imagent le point de vue de l'oeil gauche et celui de l'oeil droit. Grâce aux lunettes 3D et à un écran spécial, les étudiants ont eu la possibilité de distinguer les détails et les reliefs en 3D.

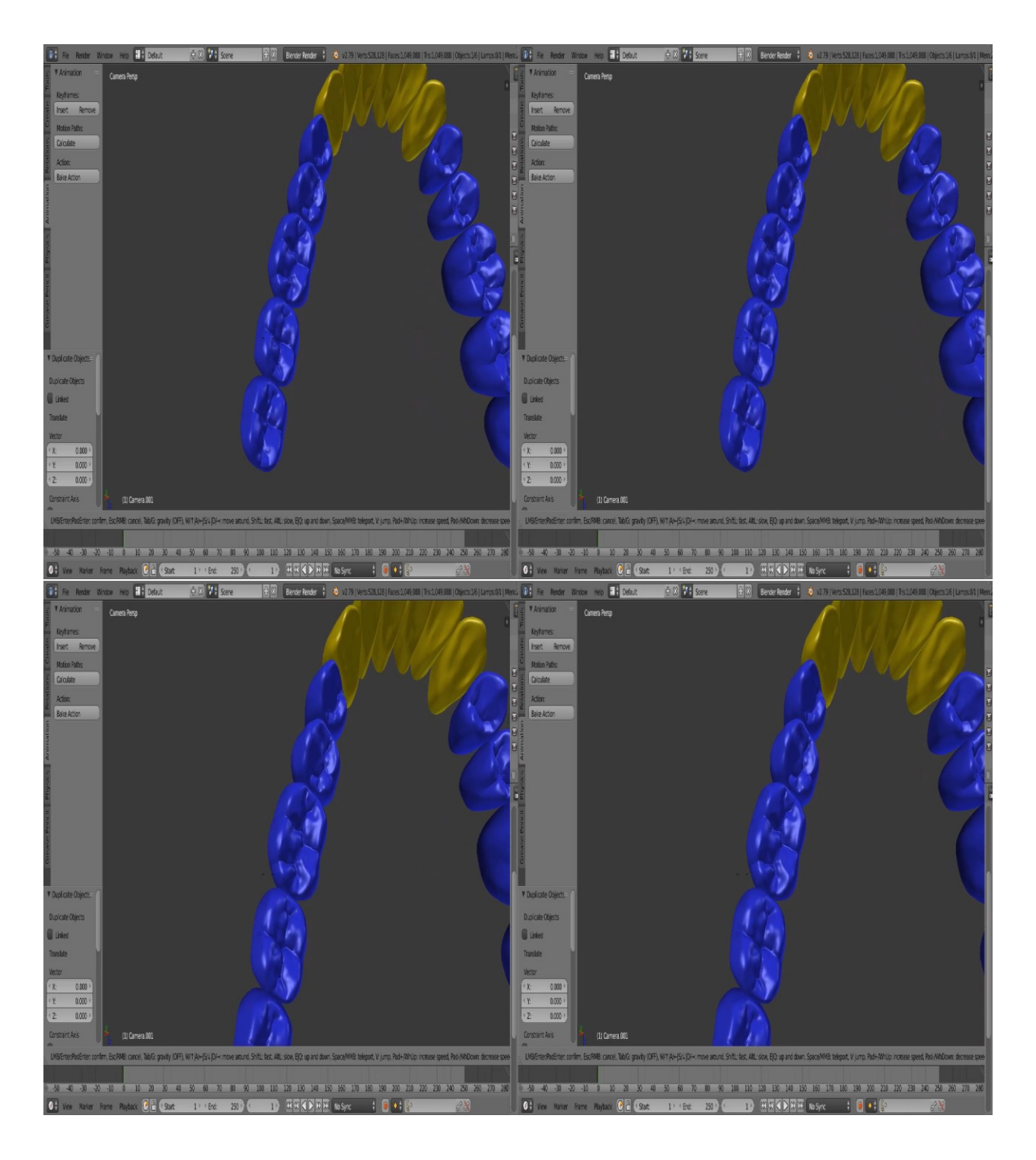

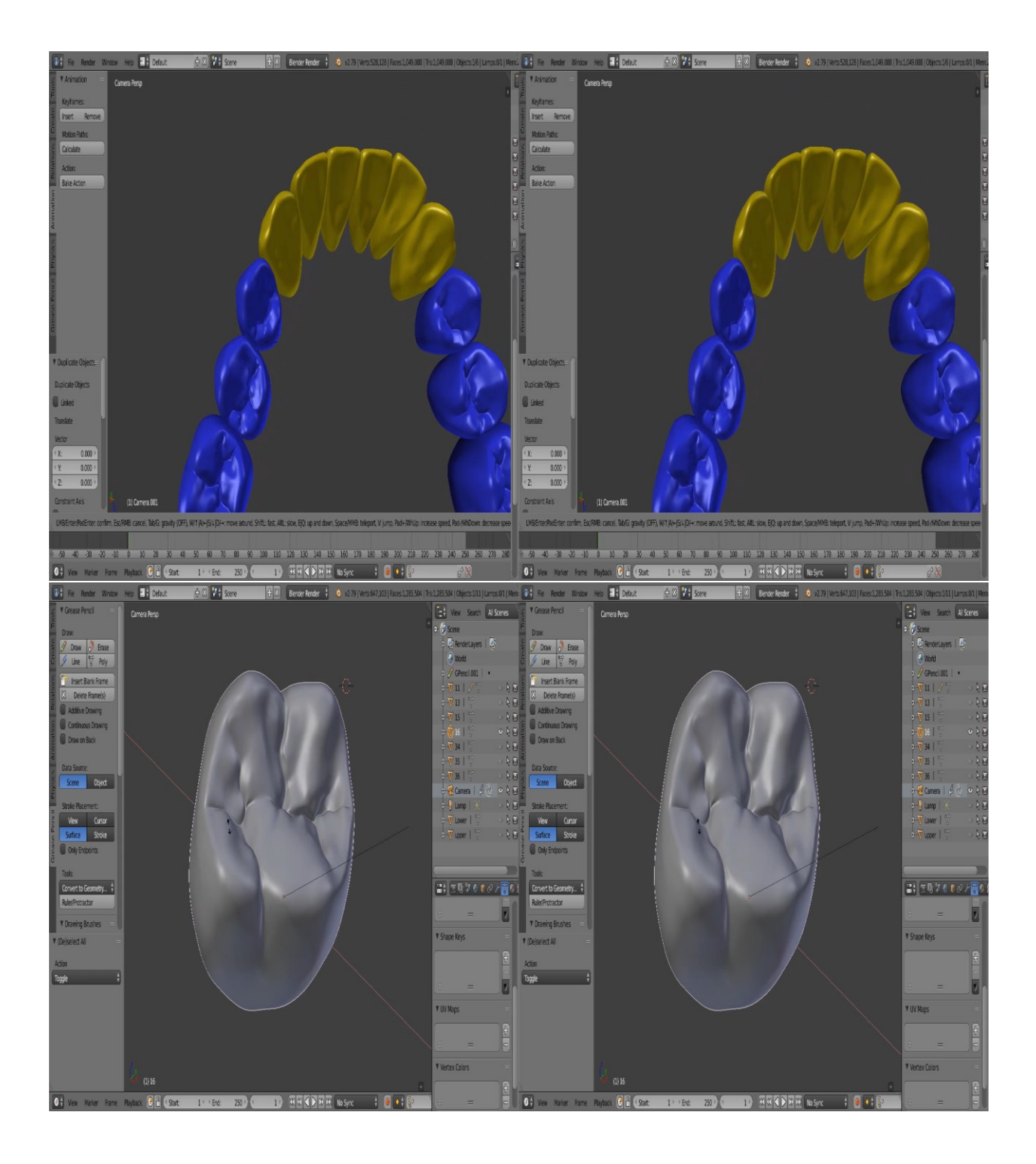

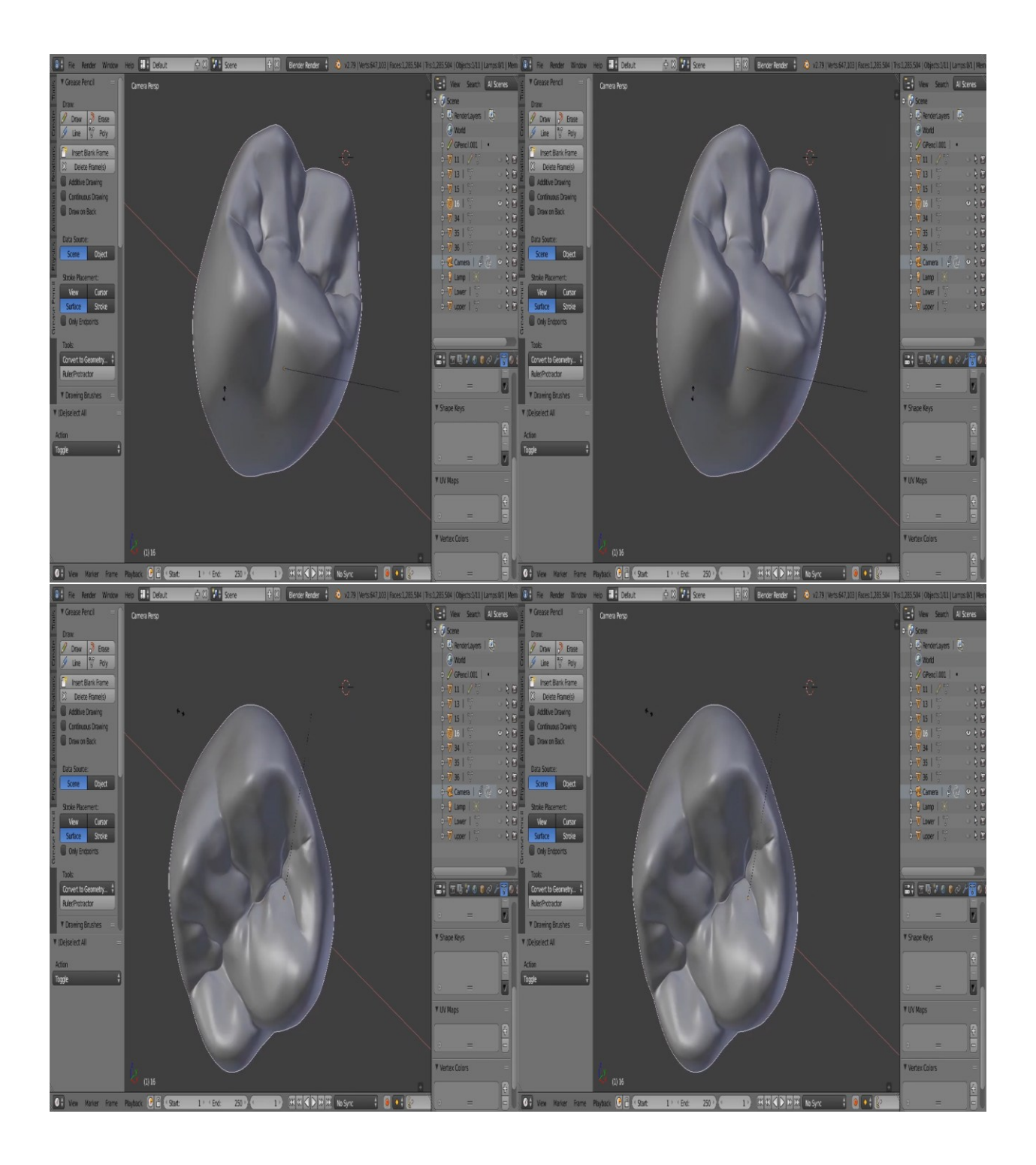

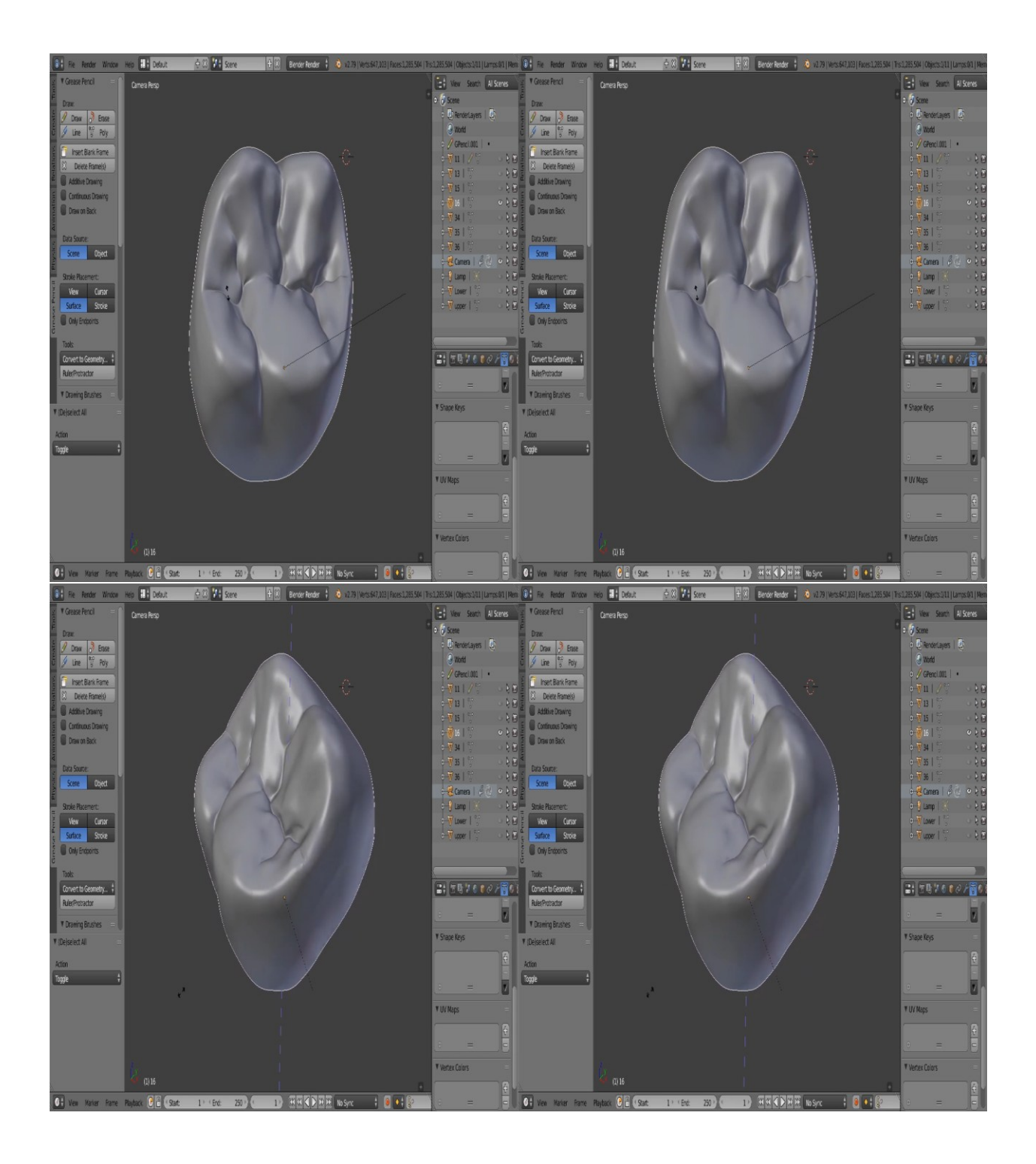

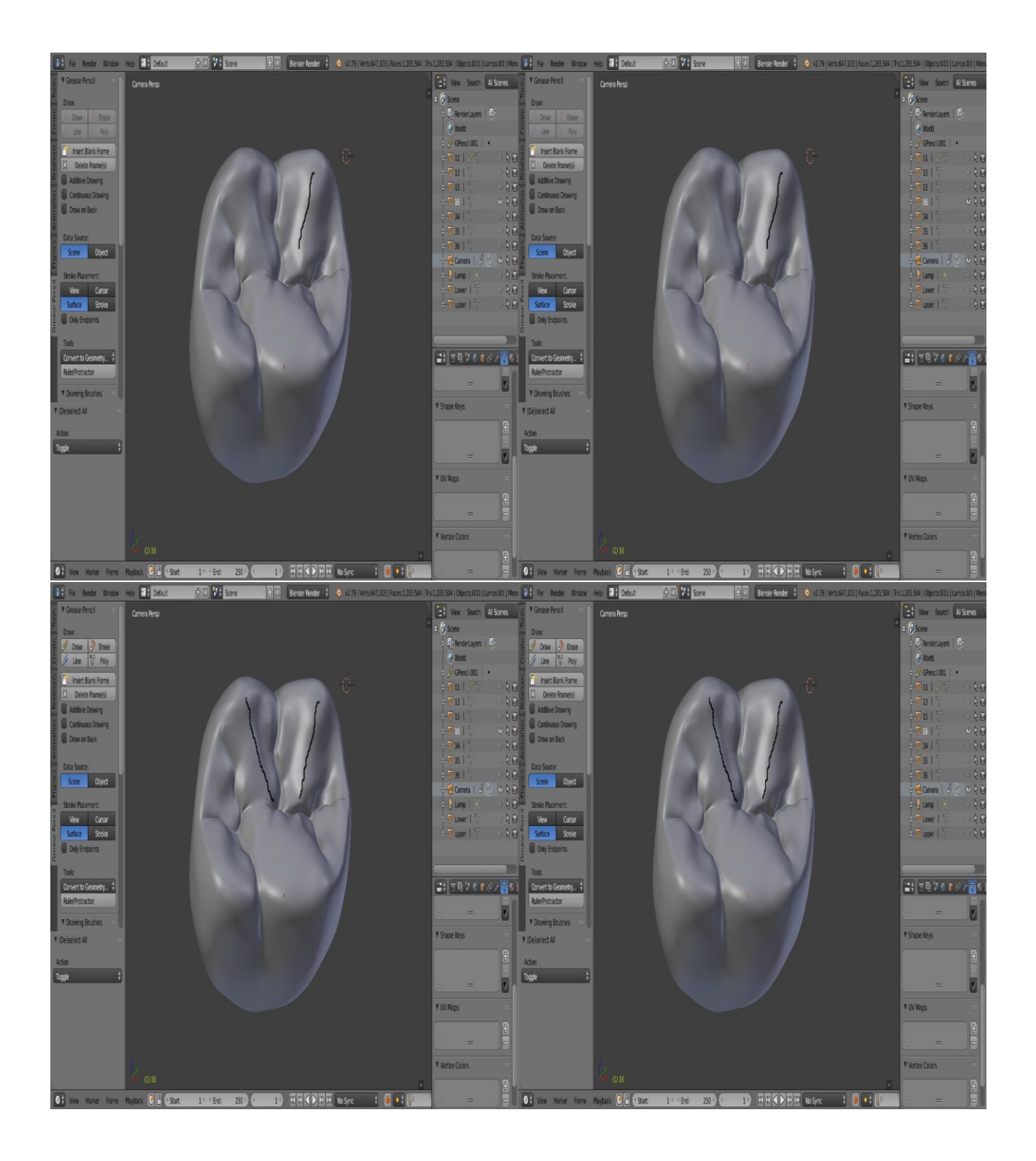

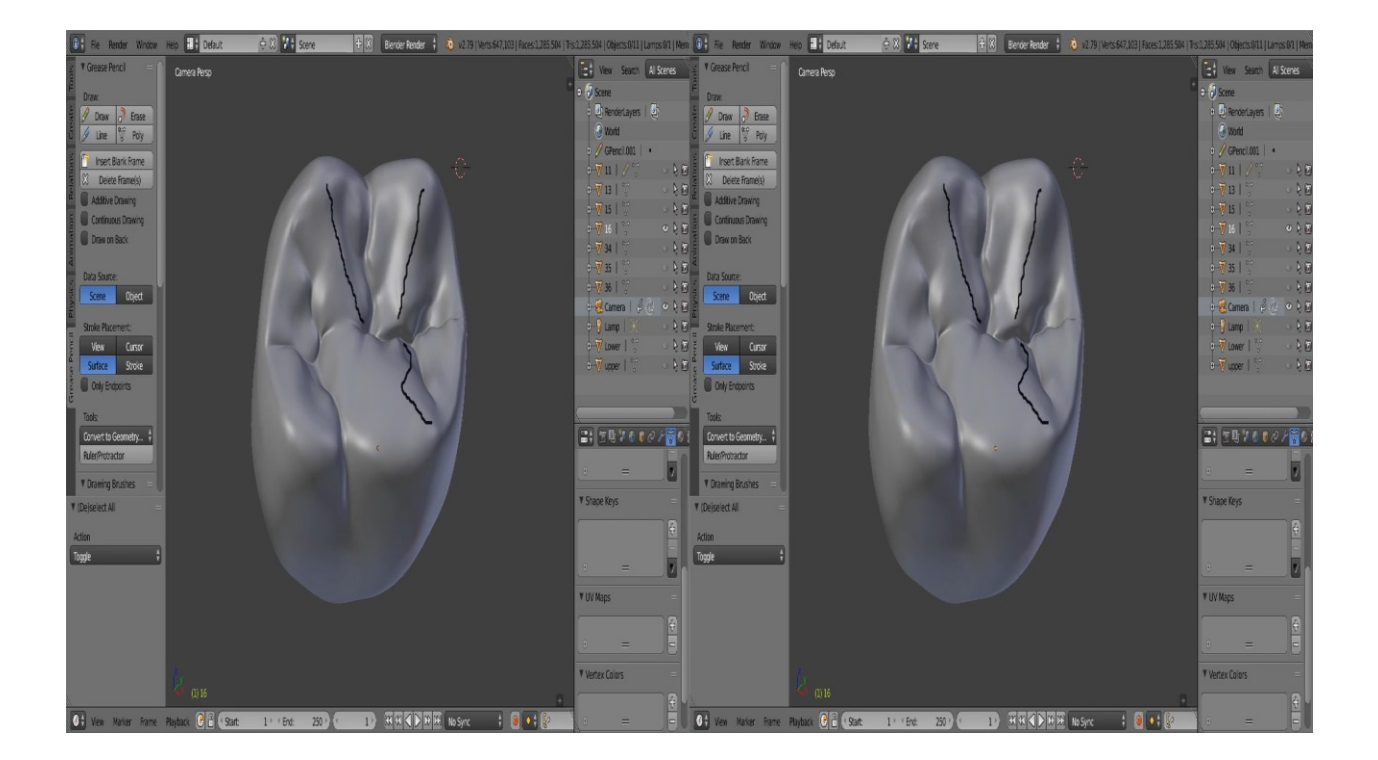